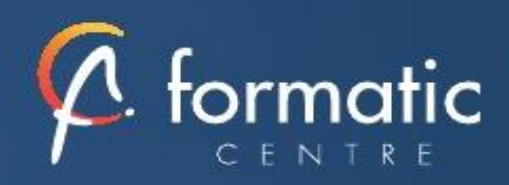

# POWER BI, Analyse de données et tableaux de bord

# Informatique **Bureautique**

*Power BI Desktop est accessible à tous. Cette formation permet de manipuler des données et d'obtenir des tableaux de bord visuels et interactifs*

# **Objectifs**

- Se connecter à des sources de données multiples et hétérogènes.
- Transformer et modéliser les données pour en faciliter l'analyse.
- Construire un tableau de bord visuel et interactif.

#### **Participants**

• Contrôleur de gestion, chef de projet BI, data scientist, analyste, toute personne devant analyser des données multiples et hétérogènes.

#### Prérequis

• Usage courant d'un tableur, des notions sur les bases de données sont souhaitables mais cette formation ne fait pas appel à des concepts avancés de bases de données, ni de programmation

# Méthodes pédagogiques

- Tour de table pour validation des attentes spécifiques, des objectifs, du programme…
- Formation délivrée en présentiel. Le formateur alterne entre méthode démonstrative, interrogative et mise en œuvre par des travaux pratiques
- Ordinateurs avec environnement logiciel spécifique, connexion internet, tableau blanc ou paperboard, vidéoprojecteur.
- Support de cours numérique remis à chaque participant.

# Modalités d'évaluation

- La validation des acquis sera réalisée à travers un quiz et/ou une certification
- Une évaluation qualitative de la formation sera complétée par le stagiaire

#### Durée

• 3 jours soit 21 heures

#### **Introduction**

Présentation de l'offre BI Microsoft. La Suite Power BI : Power BI Desktop, le service Power BI et les applications Power BI Mobile. Les différents cas d'usage : rapport, datavisualisation, analyse exploratoire, etc.

#### ✓ **Se connecter aux données**

Intégrer des données depuis un fichier "plat" (txt, csv, xls, …), un dossier, une base de données (Access, SQL Server, Oracle, SAP, …), un site Web.

Définir les propriétés de connexion.

#### ✓ **Transformer les données**

Nettoyer et transformer les données avec l'éditeur de requêtes : supprimer les lignes ou les colonnes inutiles ; supprimer les doublons, les valeurs Null, les erreurs, les espaces ; fractionner ou concaténer des colonnes ; ajouter des colonnes calculées ; transposer, décroiser un tableau. Effectuer des requêtes multi-tables : fusion ou ajout de données.

#### ✓ **Gérer les relations**

Rappel et définition des relations Créer une relation Cardinalité et jointure Modifier une relation Masquer une table dans la vue Rapport

#### ✓ **Vue de Données**

Les différents types de données Ajouter une colonne calculée Créer une nouvelle mesure Créer une hiérarchie Créer une nouvelle table Ajouter, supprimer, cacher des champs

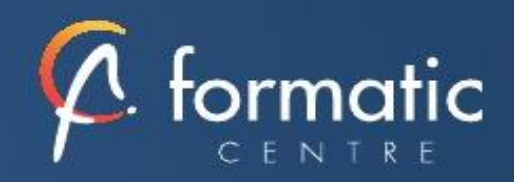

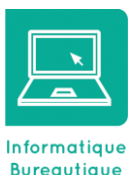

#### **Objectifs**

- Se connecter à des sources de données multiples et hétérogènes.
- Transformer et modéliser les données pour en faciliter l'analyse.
- Construire un tableau de bord visuel et interactif.

#### **Participants**

• Contrôleur de gestion, chef de projet BI, data scientist, analyste, toute personne devant analyser des données multiples et hétérogènes.

#### Prérequis

• Usage courant d'un tableur, des notions sur les bases de données sont souhaitables mais cette formation ne fait pas appel à des concepts avancés de bases de données, ni de programmation

# Méthodes pédagogiques

- Tour de table pour validation des attentes spécifiques, des objectifs, du programme…
- Formation délivrée en présentiel. Le formateur alterne entre méthode démonstrative, interrogative et mise en œuvre par des travaux pratiques
- Ordinateurs avec environnement logiciel spécifique, connexion internet, tableau blanc ou paperboard, vidéoprojecteur.
- Support de cours numérique remis à chaque participant.

#### Modalités d'évaluation

- La validation des acquis sera réalisée à travers un quiz et/ou une certification
- Une évaluation qualitative de la formation sera complétée par le stagiaire

#### Durée

• 3 jours soit 21 heures

#### ✓ **Formules de calculs**

Introduction au langage DAX Maîtriser les premières fonctions indispensables : DISTINCTCOUNT **COUNTROWS** RELATED Découverte de la fonction CALCULATE

#### ✓ **Conception de rapport Power BI**

Création de rapports, pages, tableaux de bord Afficher des données : table, matrice, carte Mise en forme conditionnelle sur les données Exploiter les paramètres de données et de formatage Ajouter des filtres, des segments, des KPI

# ✓ **Enregistrement, publication et partage**

Enregistrer les données au format Pbix Publier un rapport sur le service Power BI (power Bi PRO) Exporter un rapport en PDF ou au format Power Point (power Bi PRO) Intégrer une page Power BI dynamique dans une diapo PowerPoint

✓ **Bilan, évaluation et synthèse de la formation**